#### Introduction to Quantum Computation

 $\bigwedge$ 

 $\mathcal{S}$ 

 $\bigg($ 

 $\setminus$ 

#### Nils Anders Danielsson

nad@cs.chalmers.se

April 28, 2003

 $\bigwedge$ 

 $\mathcal{S}$ 

## Qubits

 $\bullet$  Qubit:

 $\bigg($ 

 $\setminus$ 

$$
\ket{\psi} = \alpha \ket{0} + \beta \ket{1},
$$

- $|\alpha|^2 + |\beta|^2 = 1, \ \alpha, \beta \in \mathbb{C}, \ |0\rangle, |1\rangle \in \mathbb{C}^2.$
- Difference from classical bit: Superposition of states possible.
- Example of *computational basis*:

$$
|0\rangle = \begin{pmatrix} 1 \\ 0 \end{pmatrix}, |1\rangle = \begin{pmatrix} 0 \\ 1 \end{pmatrix}.
$$

 $\setminus$ 

 $\bigwedge$ 

 $\mathcal{S}$ 

## Realisation

- Qubits can in principle be realised by any two-level quantum system such as:
	- The polarisation of <sup>a</sup> photon.
	- $-$  The state (alive/dead) of Schrödinger's cat.
- System interacts with the environment  $\Rightarrow$  superposition will eventually break down (decoherence).
- System needs to be isolated.
- Error correcting techniques necessary.
- Using the cat isn't a good idea.

 $\bigwedge$ 

 $\mathcal{S}$ 

## Registers

• A quantum *register* consisting of  $n$  qubits:

$$
|a_1 \dots a_n\rangle = |a_1\rangle \otimes \dots \otimes |a_n\rangle \in \mathbb{C}^{2^n}.
$$

•  $\otimes : \mathbb{C}^m \times \mathbb{C}^n \to \mathbb{C}^{mn}$  is the tensor product:

$$
\begin{pmatrix} a_1 \\ \vdots \\ a_m \end{pmatrix} \otimes \begin{pmatrix} b_1 \\ \vdots \\ b_n \end{pmatrix} = \begin{pmatrix} a_1b_1 \\ \vdots \\ a_1b_n \\ \vdots \\ a_mb_1 \\ \vdots \\ a_mb_n \end{pmatrix}.
$$

• Example: 
$$
|1\rangle \otimes |0\rangle = \begin{pmatrix} 0 \\ 1 \end{pmatrix} \otimes \begin{pmatrix} 1 \\ 0 \end{pmatrix} = \begin{pmatrix} 0 \\ 0 \\ 1 \end{pmatrix} = |10\rangle = |2\rangle.
$$

 $\setminus$ •  $\otimes$  is often omitted:  $|0\rangle \otimes |1\rangle = |0\rangle |1\rangle = |01\rangle.$ 

 $\setminus$ 

 $\bigwedge$ 

 $\mathcal{S}$ 

## More registers

• Superpositions are possible:

```
\alpha_0 |00\rangle + \alpha_1 |01\rangle + \alpha_2 |10\rangle + \alpha_3 |11\rangle,
```
 $\sum_i |\alpha_i|^2 = 1.$ 

• Not all *n*-qubit states can be written as a tensor product of single qubit states (they are entangled):

 $\alpha_0 |00\rangle + \alpha_3 |11\rangle, \ \alpha_1, \alpha_3 \neq 0.$ 

 $\setminus$ 

 $\bigwedge$ 

 $\mathcal{S}$ 

### Measurement

- If we measure the qubit  $|\psi\rangle = \alpha |0\rangle + \beta |1\rangle$  with respect to the computational basis  $\{ |0\rangle, |1\rangle \}$  the result is:
	- $-$  (0) with probability  $|\alpha|^2$ .
	- – $-$  (1) with probability  $|\beta|^2$ .
- Upon measurement the qubit *changes its state* to the measured value.
- More general measurements possible.

 $\bigwedge$ 

 $\mathcal{S}$ 

## Measuring registers

If we measure the first qubit in <sup>a</sup> register setup as

$$
\alpha_0\left|00\right\rangle+\alpha_1\left|01\right\rangle+\alpha_2\left|10\right\rangle+\alpha_3\left|11\right\rangle
$$

we get:

 $\setminus$ 

 $\bigg($ 

• 
$$
\frac{1}{\sqrt{|\alpha_0|^2+|\alpha_1|^2}} (\alpha_0 |00\rangle + \alpha_1 |01\rangle)
$$
 with probability  $|\alpha_0|^2 + |\alpha_1|^2$ .

• 
$$
\frac{1}{\sqrt{|\alpha_2|^2+|\alpha_3|^2}} (\alpha_2 |10\rangle + \alpha_3 |11\rangle)
$$
 with probability  $|\alpha_2|^2 + |\alpha_3|^2$ .

 $\setminus$ 

 $\bigwedge$ 

 $\mathcal{S}$ 

### Unitary matrices

• A matrix  $M \in \mathbb{C}^{n \times n}$  is unitary if

$$
M^{\dagger} = M^{-1}.
$$

This holds iff the columns form an ON-basis.

•  $M^{\dagger}$  is the *adjoint*, or conjugate transpose, of M:

$$
\frac{1}{\sqrt{2}} \begin{pmatrix} 1 & -1 \\ e^{i\varphi} & e^{i\varphi} \end{pmatrix}^{\dagger} = \frac{1}{\sqrt{2}} \begin{pmatrix} 1 & e^{-i\varphi} \\ -1 & e^{-i\varphi} \end{pmatrix}.
$$

• An operator is unitary if one, and hence all, of its representations are unitary.

 $\setminus$ 

 $\bigwedge$ 

 $\mathcal{S}$ 

## Change

- A linear function maps <sup>a</sup> qubit to <sup>a</sup> qubit iff it is unitary.
- $\bullet$  The state evolution of <sup>a</sup> closed (no external interaction, so no measurements) quantum system is determined by unitary operators:

$$
|\psi_{i+1}\rangle = U |\psi_i\rangle, \quad U \text{ unitary.}
$$

- This is a discrete version of the Schrödinger equation.
- Note that all unitary operations are reversible.

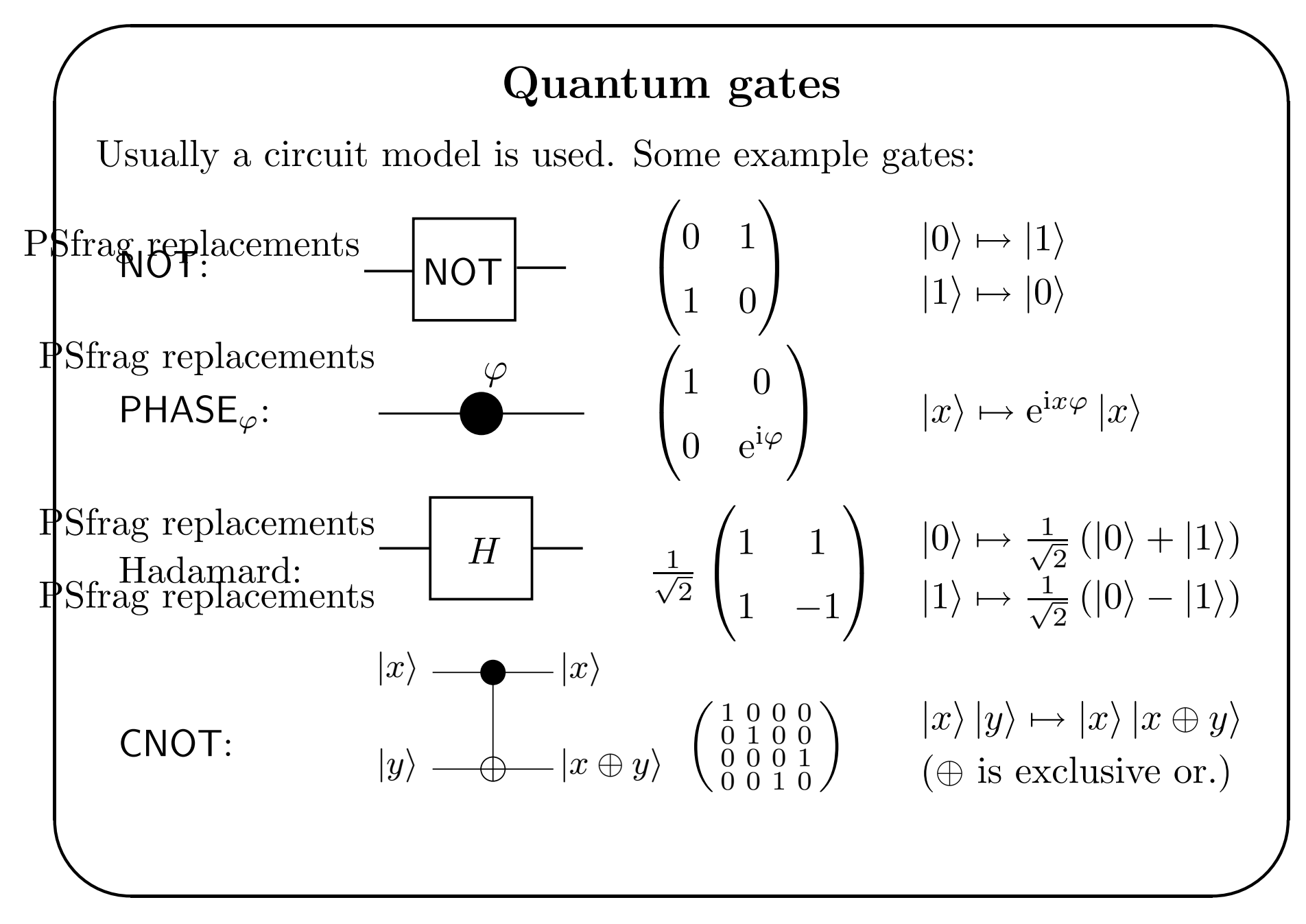

 $\setminus$ 

 $\bigwedge$ 

 $\mathcal{S}$ 

## Universal sets of gates

All unitary operations on *n* qubits can be implemented

- •• exactly using  $\mathcal{O}(n^24^n)$  CNOT and single qubit gates.
- •• to an accuracy  $\epsilon$  using  $\mathcal{O}\left(n^2 4^n \log^c\left(\frac{n^2 4^n}{\epsilon}\right)\right)$  gates  $(c \approx 2)$  from the set

 $\{ \text{CNOT}, H, \text{PHASE}_{\frac{\pi}{4}} \}.$ 

Lower bound:  $\Omega\left(2^n \frac{\log \frac{1}{\epsilon}}{\log n}\right)$ .

 $\bigwedge$ 

 $\mathcal{S}$ 

## Computability

- Quantum computers can simulate classical computers (and vice versa).
- Obstacle for simulation: All functions reversible.
- Solution: Save input. (Have to take care of garbage as well.)

$$
|x\rangle\,|y\rangle \mapsto |x\rangle\,|y \oplus f(x)\rangle
$$

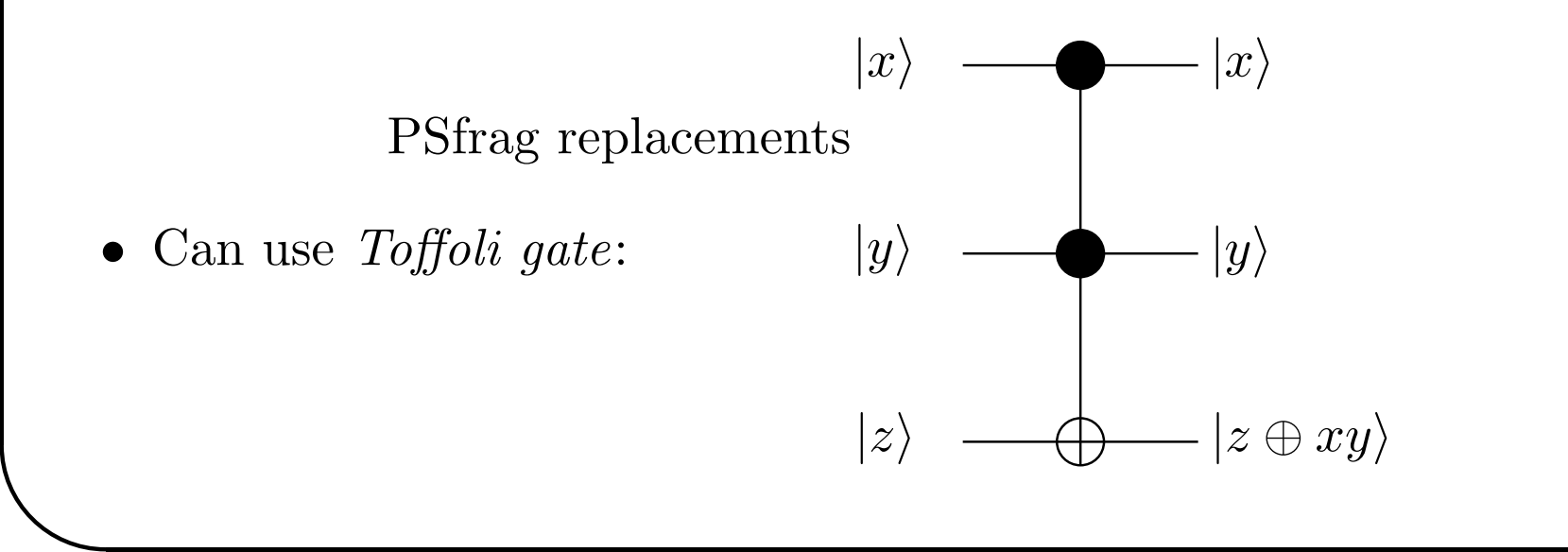

 $\mathcal{S}$ 

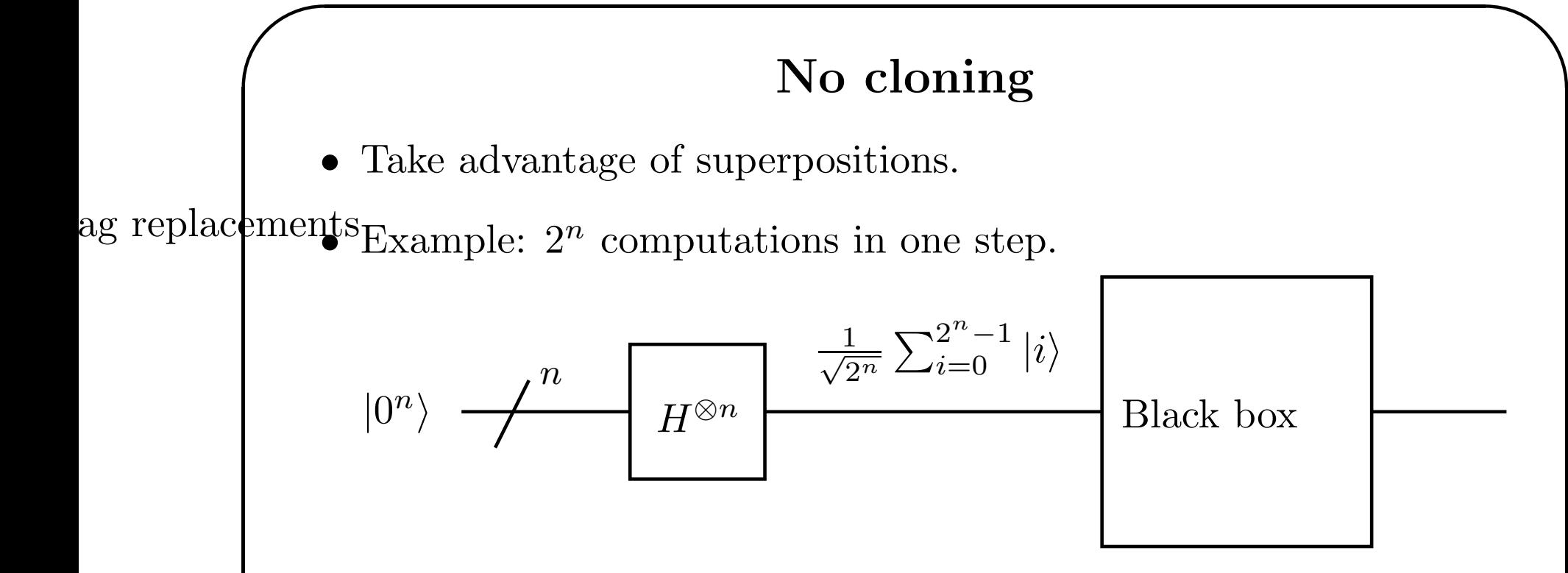

- But: Can only measure output once. Can't even copy it.
- •No-cloning theorem: There is no unitary operator U such that

 $U |\psi\rangle|0\rangle = |\psi\rangle|\psi\rangle$  for all qubits  $|\psi\rangle$ .

 $\setminus$ • No general FANOUT.

 $\setminus$ 

 $\bigwedge$ 

 $\mathcal{S}$ 

## Extended example: Grover's search algorithm

- $N = 2^n$  elements:  $\mathbb{N}_N$ .
- M solutions,  $M \geq 1$ .
- Oracle  $f : \mathbb{N}_N \to \mathbb{N}_1$ ,  $f(x) = 1$  iff x solution.
- Problem: Find one solution.

 $\setminus$ 

 $\bigwedge$ 

 $\mathcal{S}$ 

Use an  $n$ -qubit register initialised to a superposition of all elements in the search space

$$
\ket{\psi}=H^{\otimes n}\ket{0}^{\otimes n}=\frac{1}{\sqrt{N}}\sum_{x\in\mathbb{N}_{N}}\ket{x},
$$

and one oracle qubit initialised to

$$
H\ket{1}=\frac{1}{\sqrt{2}}\left(\ket{0}-\ket{1}\right).
$$

 $\setminus$ 

 $\bigwedge$ 

 $\mathcal{S}$ 

• Assume that we have an oracle circuit  $O$ :

$$
O(|x\rangle|y\rangle)=|x\rangle|y\oplus f(x)\rangle.
$$

• Notice that  $O$  maps

$$
|x\rangle \frac{1}{\sqrt{2}} (|0\rangle - |1\rangle) \rightarrow (-1)^{f(x)} |x\rangle \frac{1}{\sqrt{2}} (|0\rangle - |1\rangle).
$$

• So let us ignore the oracle qubit:

$$
O\left(\sum_{x \in \mathbb{N}_N} \alpha_x |x\rangle\right) = \sum_{x \in \mathbb{N}_N} (-1)^{f(x)} \alpha_x |x\rangle.
$$

Introduction to Quantum Computation and the Second State of Nils Anders Danielsson

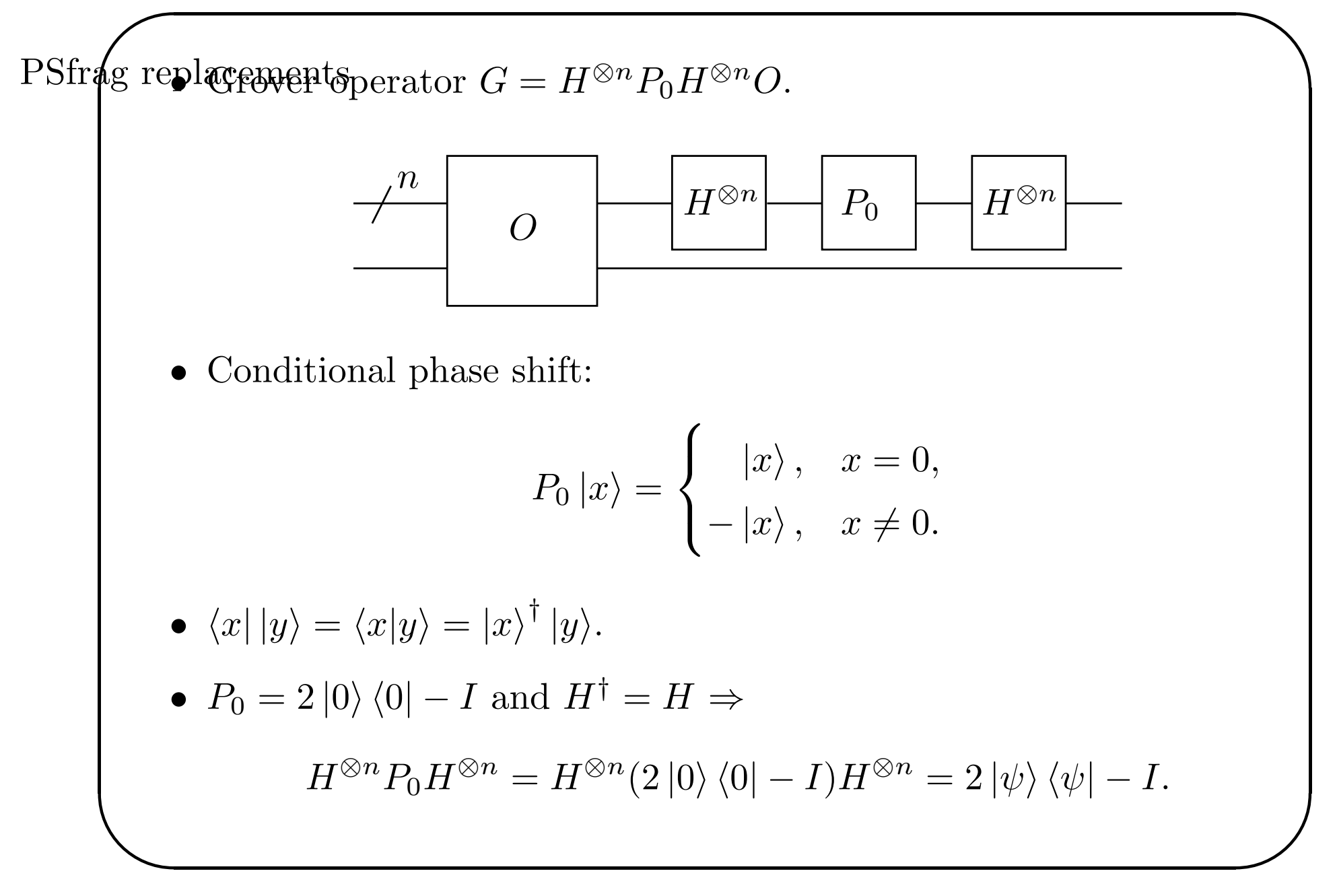

 $\bigwedge$ 

 $\mathcal{S}$ 

• Define 
$$
S_0 = \{ x \in \mathbb{N}_N | f(x) = 0 \}, S_1 = \mathbb{N}_N \setminus S_0,
$$
  

$$
|\sigma\rangle = \frac{1}{\sqrt{N-M}} \sum_{x \in S_0} |x\rangle, \quad |\tau\rangle = \frac{1}{\sqrt{M}} \sum_{x \in S_1} |x\rangle.
$$

• We get

 $\bigg($ 

•

 $\setminus$ 

$$
\left|\psi\right\rangle=\sqrt{\frac{N-M}{N}}\left|\sigma\right\rangle+\sqrt{\frac{M}{N}}\left|\tau\right\rangle,
$$

i.e.  $|\psi\rangle$  is contained in the plane spanned by  $|\sigma\rangle$  and  $|\tau\rangle$ .

 $\setminus$ 

• O is a reflection about  $|\sigma\rangle$ :

- $O(\alpha |\sigma\rangle + \beta |\tau\rangle) = \alpha |\sigma\rangle \beta |\tau\rangle.$
- $2 |\psi\rangle \langle \psi| I$  is reflection about  $|\psi\rangle$ . PSfrag replacements
- The composition of two reflections is <sup>a</sup> rotation.

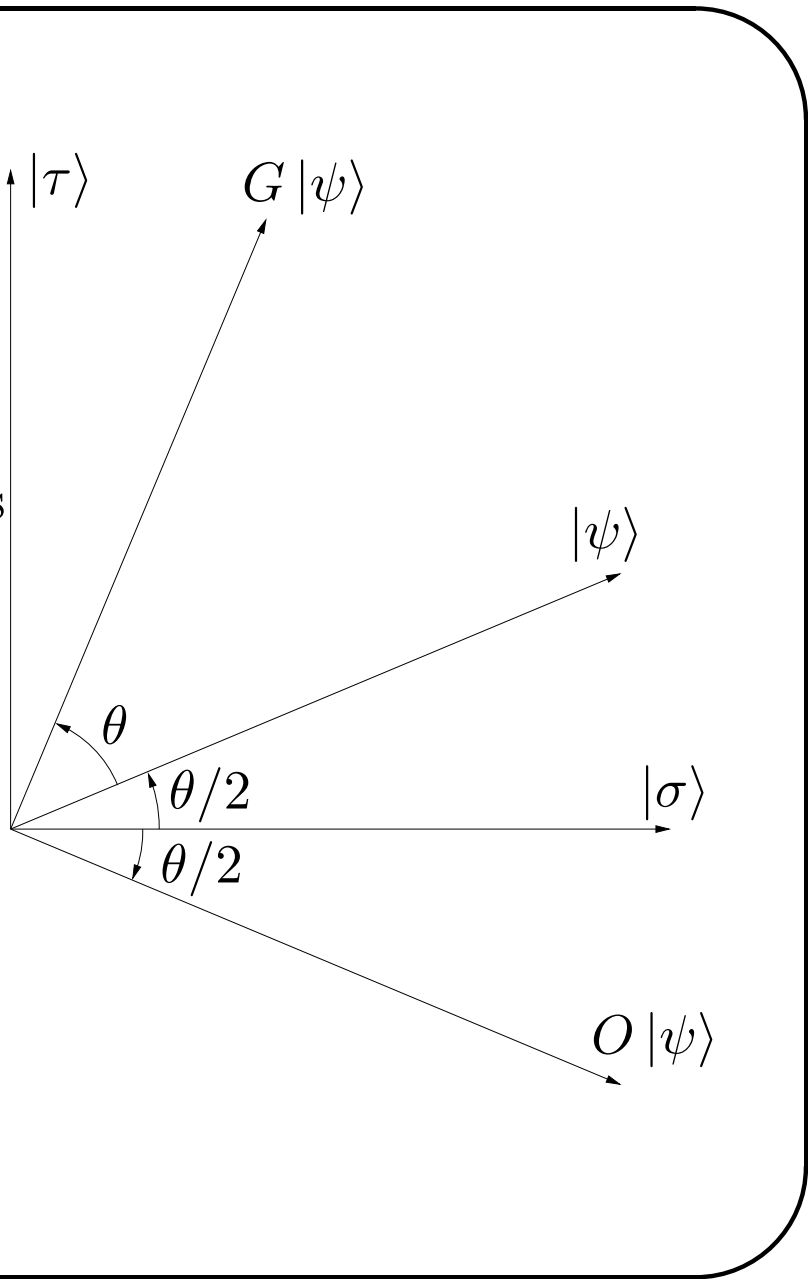

Introduction to Quantum Computation and the Second State of Nils Anders Danielsson

 $\bigwedge$ 

 $\bigcap$ • Initially:

$$
|\psi\rangle = \cos\frac{\theta}{2} |\sigma\rangle + \sin\frac{\theta}{2} |\tau\rangle ,
$$

$$
\cos\frac{\theta}{2} = \sqrt{\frac{N-M}{N}}, \quad \sin\frac{\theta}{2} = \sqrt{\frac{M}{N}}.
$$

• After  $m$  iterations:

$$
G^m \left| \psi \right\rangle = \cos \left( \frac{2m+1}{2} \theta \right) \left| \sigma \right\rangle + \sin \left( \frac{2m+1}{2} \theta \right) \left| \tau \right\rangle.
$$

• We want

 $\setminus$ 

$$
\frac{2m+1}{2}\theta=\frac{\pi}{2}.
$$

• Best approximation:

$$
m = \left\lfloor \frac{\pi}{2\theta} - \frac{1}{2} \right\rfloor.
$$

 $\lfloor x \rfloor$ : the integer closest to x, rounding down in case of ambiguity.

 $\setminus$ 

 $\bigwedge$ 

 $\mathcal{S}$ 

- •• After m iterations  $G^m |\psi\rangle$  is within  $\frac{\theta}{2}$  of  $|\tau\rangle$ .
- ••  $M \leq \frac{N}{2} \Rightarrow \frac{\theta}{2} \leq \frac{\pi}{4} \Rightarrow$  probability of success  $\geq \frac{1}{2}$ .
- •• What if  $M > \frac{N}{2}$ ?
	- Choose element on random or
	- $-$  extend the search space to contain 2N keys.
- What if M is unknown? See below.

 $\setminus$ 

 $\bigwedge$ 

 $\mathcal{S}$ 

• 
$$
m \leq \left\lfloor \frac{\pi}{2\theta} \right\rfloor
$$
 and  $\frac{\theta}{2} \geq \sin \frac{\theta}{2} = \sqrt{\frac{M}{N}}$  implies that  
 $m \leq \left\lfloor \frac{\pi}{4} \sqrt{\frac{N}{M}} \right\rfloor \in \mathcal{O}\left(\sqrt{\frac{N}{M}}\right).$ 

- This is actually optimal.
- •• For a classical computer  $\mathcal{O}\left(\frac{N}{M}\right)$  oracle calls are needed.

 $\setminus$ 

 $\bigwedge$ 

 $\mathcal{S}$ 

## Fourier transform

Several algorithms are based on the quantum Fourier transform  $(\mathcal{O}(n^2))$ :

- Phase estimation (estimates <sup>p</sup>hase of eigenvalue of unitary operator,  $\mathcal{O}(n^2 + \log^2(\frac{1}{\epsilon}))$  gates and black boxes).
- •• Counting (counts solutions to search problem,  $\mathcal{O}(\sqrt{N})$  oracle calls, accuracy  $\mathcal{O}(\sqrt{M})$ , probability of success  $\mathcal{O}(1)$ ).
- Order finding (finds least positive integer r such that  $x^r \equiv 1 \pmod{N}$ ,  $\mathcal{O}(\log^3 N)$ .
- •• Factoring  $(\mathcal{O}(\log^3 N)).$

 $\setminus$ 

 $\bigwedge$ 

 $\mathcal{S}$ 

## **Complexity**

- BQP is the quantum analogue to BPP.
- $\bullet\;\, \mathrm{BPP} \subseteq \mathrm{BQP} \subseteq \mathrm{PSPACE}.$
- Grover's algorithm can be used to speed up naive search, but no exponential speedup, so no hope of solving NP-complete problems efficiently without more sophisticated approaches.
- Variations of the basic computational model used might make <sup>a</sup> difference. This model is e.g. limited to finite dimensional state spaces, with qubits initially in computational basis states.

 $\setminus$ 

 $\bigwedge$ 

 $\mathcal{S}$ 

## Acknowledgements

- This presentation is heavily based on course notes written by Abbas Edalat (http://www.doc.ic.ac.uk/~ae/).
- Those notes are in turn heavily based on Nielsen and Chuang's book [NC00].

# References

[NC00] Michael A. Nielsen and Isaac L. Chuang. Quantum Computation and Quantum Information. Cambridge University Press, 2000.